# Spring Cloud (四) Feign 负载均衡

作者:wlgzs-sjl

原文链接:https://ld246.com/article/1607496911897

来源网站:[链滴](https://ld246.com/member/wlgzs-sjl)

许可协议:[署名-相同方式共享 4.0 国际 \(CC BY-SA 4.0\)](https://ld246.com/article/1607496911897)

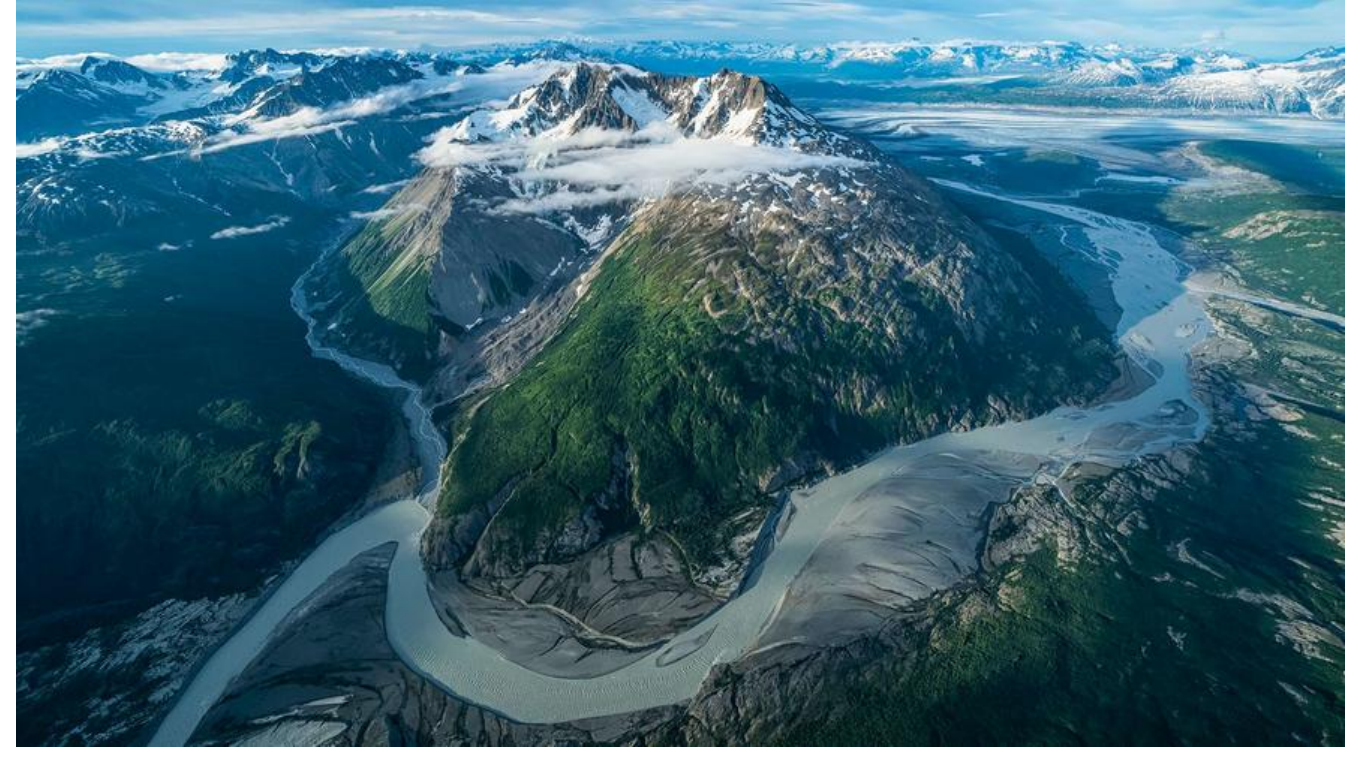

## **一、简介**

● Feign是声明式的web service客户端, 它让微服务之间的调用变得更简单, 类似controller调用serv ce。

- Spring Cloud集成了Ribbon和Eureka, 可在使用Feign时提供负载均衡的http客户端。
- 只需要创建一个接口, 然后添加注解即可。

### **Feign能干什么?**

● Feign旨在使编写Java Http客户端变得更容易。

●前面在使用Ribbon + RestTemplate时, 利用RestTemplate对Http请求的封装处理, 形成了一套 板化的调用方法。但是在实际开发中,由于对服务依赖的调用可能不止一处,往往一个接口会被多处 用,所以通常都会针对每个微服务自行封装一些客户端类来包装这些依赖服务的调用。所以,Feign 此基础上做了进一步封装,由它来帮助我们定义和实现依赖服务接口的定义。

●在Feign的实现下,我们只需要创建一个接口并使用注解的方式来配置它(类似于以前Dao接口上 注Mapper注解,现在是一个微服务接口上面标注一个Feign注解即可。

● 简化了使用Spring Cloud Ribbon时, 自动封装服务调用客户端的开发量。

### **Feign集成了Ribbon**

  利用Ribbon维护了springcloud的服务列表信息,并且通过轮询实现了客户 的负载均衡,而与Ribbon不同的是,通过Feign只需要定义服务绑定接口且以声明式的方法,优雅而 简单的实现了服务调用。

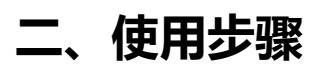

#### **(1)新建springcloud-consumer-dept-feign**

  将springcloud-consumer-dept-80的内容都拷贝到 feign项目中,修改对 名称。

#### **(2)修改pom.xml , 添加对Feign的支持**

```
<!--Feign-->
     <dependency>
        <groupId>org.springframework.cloud</groupId>
        <artifactId>spring-cloud-starter-feign</artifactId>
        <version>1.4.6.RELEASE</version>
     </dependency>
```
#### **(3)修改springcloud-api工程**

 **新建Service包,编写接口 DeptClientService,并增加新的注解@FeignC ient**

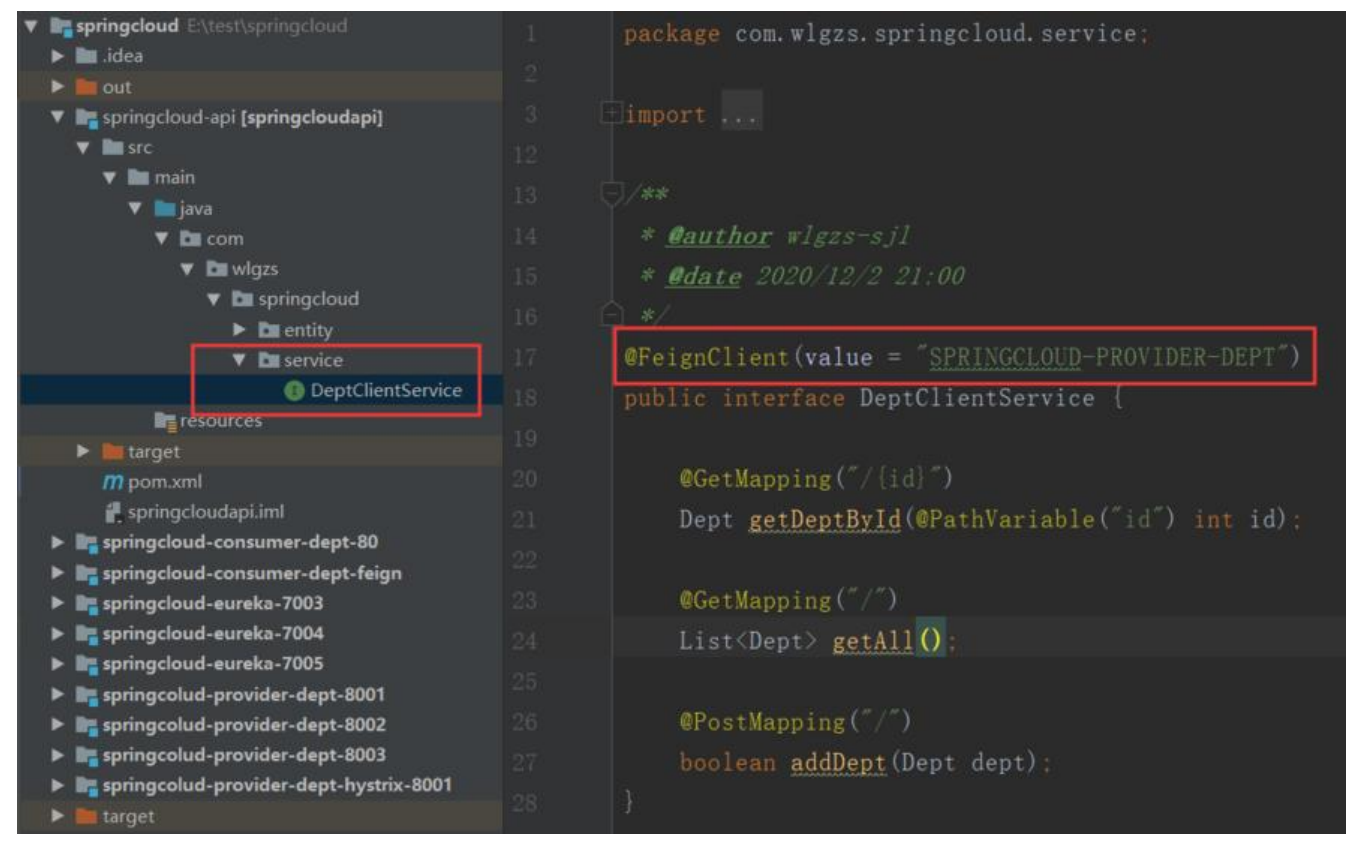

@FeignClient(value = "SPRINGCLOUD-PROVIDER-DEPT") public interface DeptClientService {

```
 @GetMapping("/{id}")
 Dept getDeptById(@PathVariable("id") int id);
```
 @GetMapping("/") List<Dept> getAll();

```
 @PostMapping("/")
   boolean addDept(Dept dept);
}
```
#### **(4)springcloud-consumer-dept-feign工程修改Controller,添加上一 新建的DeptClientService**

```
@RestController
public class DeptConsumerController {
   @Resource
   private DeptClientService deptClientService;
   @GetMapping("/{id}")
   public Dept getDeptById(@PathVariable("id") int id){
      return this.deptClientService.getDeptById(id);
   }
   @GetMapping("/")
   public List getAll(){
      return this.deptClientService.getAll();
   }
   @PostMapping("/")
   public boolean addDept(Dept dept){
      return this.deptClientService.addDept(dept);
   }
```

```
}
```
### **(5)修改主启动类,开启Feign使用**

```
@SpringBootApplication
@EnableEurekaClient
@EnableFeignClients(basePackages = {"com.wlgzs.springcloud"})
public class DeptConsumer feign {
   public static void main(String[] args) {
     SpringApplication.run(DeptConsumer_feign.class,args);
   }
}
```
# **三、小结**

1. Feign通过接口的方法调用Rest服务 ( 之前是Ribbon+RestTemplate )。

2. 该请求发送给Eureka服务器。

3. 通过Feign直接找到服务接口,由于在进行服务调用的时候融合了Ribbon技术,所以也支持负载均 作用!

4. feign其实不是做负载均衡的,负载均衡是ribbon的功能,feign只是集成了ribbon而已。

5. feign的作用是替代RestTemplate,性能比较低,但是可以使代码可读性变强。